#### **Adobe Photoshop CS3 Plug-in Collection – 62 Files**

#### **[Download Setup + Crack](http://sitesworlds.com/blemish/ZG93bmxvYWR8bjJwWTNCNFpueDhNVFkxTmpZME1EZ3hOM3g4TWpVM05IeDhLRTBwSUhKbFlXUXRZbXh2WnlCYlJtRnpkQ0JIUlU1ZA.YWRvYmUgcGhvdG9zaG9wIGNzMyBwbHVnaW5zIGZyZWUgZG93bmxvYWQgZm9yIHdpbmRvd3MgNwYWR/impure.ifzih/kodiak.debridement/muscles.retrieve)**

**Adobe Photoshop Cs3 Plugins Free Download For Windows 7 Serial Number Full Torrent [Mac/Win]**

Understanding Photoshop's panels and workspace Photoshop's features are spread across a set of panels and windows within the program. The basic workspace is shown in Figure 7-1, and

the panels and windows are listed here: \* \*\*File:\*\* Located at the bottom left of the workspace, it contains the layers palette, the location and status of the currently open documents, and the Import and Document Setup panels, which I discuss in a moment.  $*$ \*\*Layers:\*\* The Layers panel enables you to quickly view and edit the layers in your current document. It's accessible by clicking the Layers button at the bottom

right of the workspace. The panel has an area that displays thumbnails of layers in your current document. (You can see these thumbnails in Figure 7-1.) In the lower-right corner of the Layers panel, you find a grid for setting the layer's color and layer mask settings. In addition, the top of the Layers panel lists three presets — Original, Positive, and Negative — that you can apply to the current document's photo layers; these

presets are the source of the swaths of color in Figure 7-1. \* \*\*Channels:\*\* The Channels panel allows you to view and manage color, brightness, and transparency in your images. I explain how to work with the Channels panel in the following section. \* \*\*Colors:\*\* This panel shows the current color space and opens the Curves and Levels dialogs, which I discuss in the

**Adobe Photoshop Cs3 Plugins Free Download For Windows 7 Crack+ [Win/Mac] 2022 [New]**

We can't cover everything in the Photoshop CS6 or Elements 12 combo pack, but the following guides cover everything you need to know about this platform. This Guide will show you what you can do with Photoshop CS6 and Photoshop Elements 12. You'll learn how to: Use the Touch Bar and Quick Controls Work with the Lens Correction tools Create geometric elements Lasso, Clone and Healing tools Adjust images

in the Workflow panel Select and edit colors Add effects to your images As a beginner, Photoshop Elements is a great platform for editing your first images. It gives you a limited set of tools that'll get you started and teach you skills to work on other software in the future. So, as a beginner, you'll want to learn all the basic tools. Below, we're going to dive into all the techniques you need to know to achieve great results. 1. Import and

Export Your Files Before you start using Photoshop Elements, you need to make sure that you have the right version of the program. You can download a trial version of Photoshop Elements 12 or you can buy Photoshop CS6 or Photoshop Elements 12 for \$49 (download required). First, make sure that you have a backup of your files because you'll be working in a nonworking area. Then, you need to activate

your software license. If you use an older version of Photoshop Elements, you'll need to download an image you want to edit. If you have Photoshop CS6, you'll need a disk image called Photoshop CS6 Installer. You can find Photoshop Elements 12 for PC Download at the Adobe site. Then, you can open your install file on your PC and follow the steps to install the software. The software will be installed on your

PC and you'll be able to use it right away. If you have Photoshop Elements 12, you'll need to download the Software Setup Kit (SSK) and the batch file from the Adobe site. You can follow the instructions to install the software. Once it's done, you need to open your SSK file and double-click on the batch file. Follow the instructions to activate the software. Make sure to install the program on a clean drive and to shut

# down your PC before using the software. Once 05a79cecff

Effect–Styles Photoshop has hundreds of different styles for applying color and effects to images. The tools for creating and applying them are called Effects–Styles. To open an Effects–Style, open the [Styles folder] or go to the drop down menu in the upper left corner. Effects–Styles are lists of different styles of tools and presets. You

can access them by selecting a particular brand or company name from the bottom of the dialog box. A similar example is the Animation–Styles, where you can choose the effects you would like to apply to your image, but you can choose from different animation sequences and speeds. Effects–Styles are used to apply effects and add realism to images. The most common ones are lighting, shadows, gradients, reflection,

bevels, and blurs. Painting tools allow you to use brushes, pens, and other devices to apply effects or paint a series of strokes that will eventually form an object or image. There are a number of brushes you can use in Photoshop. Brushes are essential for painting and retouching images. There are two types of brushes: Real brushes and Pattern brushes. Real brushes are the most basic kind of brushes and make up the 'hair' of

the brush. The brush size and type determines how intense the paint will be. By holding down a certain key on the keyboard, you can make the brush larger or smaller. Pattern brushes are the first types of brushes that appear when you open Photoshop. You can create a Pattern from an existing brush, gradient, or paint chip. There are more brush types available, such as airbrush, stipple, watercolor and textured, but these are

pretty self-explanatory. Pen tools are a couple of different tools in Photoshop that have a lot of similar functions to patterns. Pen tools include the Pencil, Pencil–Pro, Pen, and Pen–Pro brushes. Essential Brush Types: What is the exact difference between Brushes and Patterns? You use brushes to create the shape of the stroke, while Patterns are only used to define the stroke and the brush size. Complex Patterns have

several brush sizes in the same tool. You can apply different complex and complex patterns to the same area of an image. Brushes to create a simple brush or brush to create a complex one. You can use several kinds of paint brushes: Brush Type Size Material Real Stroke

**What's New In?**

### Functional analysis of the amyloid

precursor protein/Presenilin 2 gene in sporadic Alzheimer disease. The amyloid precursor protein (APP) gene encodes a glycosylated transmembrane protein that is ubiquitously expressed in the central nervous system. APP undergoes proteolytic processing mediated by two membrane-associated proteases, beta- and gamma-secretase, resulting in the generation of different Cterminal peptides. Mutations in the gene

encoding the gamma-secretase presenilin (PS) have been linked to early-onset familial Alzheimer disease. To elucidate the role of APP in the sporadic form of the disease, we have generated APP mutant mice expressing heterozygous knock-outs of the APP, the PS1 and the PS2 genes (APP-knockout mice). In contrast to heterozygous PS1-knock-out mice, heterozygous APP-knock-out mice develop a progressive

neurodegeneration identical to that in Alzheimer disease. Interestingly, these mice show behavioral deficits with age. Thus, APP and PS2 seem to play an important role in sporadic Alzheimer disease and an alteration in APP processing might be relevant in these patients.To offer relief from the aches and pains of everyday life, I recommend an infusion of these soothing herbs. Passionflower (Passiflora incarnata)

This attractive, diminutive herb grows to about 12 to 18 inches in the wild. It blooms all summer. You may recognize the delicate yellow flowers as those found in the traditional passion flower. This lovely herb is native to the United States and has been cultivated for centuries. The species name, incarnata, means "to suffer or bear" and refers to the plant's legendary ability to calm the nerves when used for this purpose. It has long been used to treat anxiety, hysteria and emotional distress. Passionflower is not a stimulant. It is known to lower blood pressure, reduce brain activity, and relieve the spasms of colic in the colon. Use in small amounts for temporary relief. Slippery elm bark (Ulmus rubra) Both the inner bark and the tiny fruits ("elms") of this American tree, less than 6 inches long, contain polysaccharides and natural gum. The

leaves of this elm, which produces a pleasing grayish-brown bark, are traditionally used for soothing

**System Requirements:**

Installed Version: 1.0.0.8 Compatibility: All series of PUBG Mobile that were patched after 1.0.0.8 Patched Version: 1.0.0.8 Issues Fixed: We have received many queries regarding the update on older devices as well as the patch for the BUG-8967. The reason we would not allow to make such changes on older devices is that they do not support the

# minimum specifications required and this could lead to application crash and other issues. For this reason

## Related links:

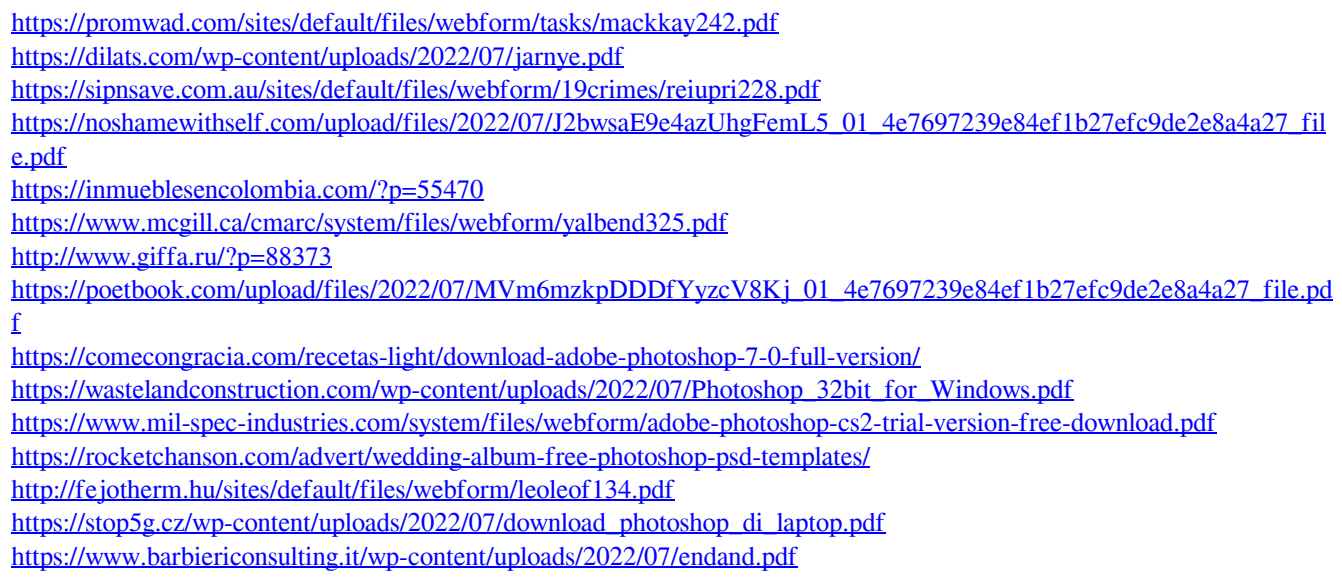

[https://evahno.com/upload/files/2022/07/XXPmpml4sIHSzPfgtj8z\\_01\\_4e7697239e84ef1b27efc9de2e8a4a27\\_file.pdf](https://evahno.com/upload/files/2022/07/XXPmpml4sIHSzPfgtj8z_01_4e7697239e84ef1b27efc9de2e8a4a27_file.pdf) <https://mandarinrecruitment.com/system/files/webform/photoshop-tutorials-pdf-in-bengali-free-download.pdf> [https://www.plymouth-ma.gov/sites/g/files/vyhlif3691/f/pages/plymouth\\_cee\\_task\\_force\\_summary.pdf](https://www.plymouth-ma.gov/sites/g/files/vyhlif3691/f/pages/plymouth_cee_task_force_summary.pdf) <http://youngindialeadership.com/?p=9413> <https://conbluetooth.net/wp-content/uploads/2022/07/luyzshan.pdf>